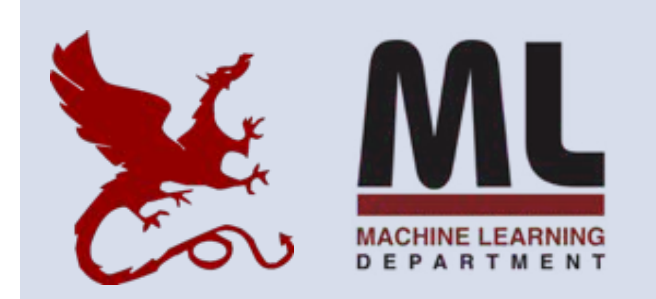

#### **10-601 Introduction to Machine Learning**

Machine Learning Department School of Computer Science Carnegie Mellon University

# **Deep Learning**

Matt Gormley Lecture 13 Oct. 15, 2018

### **Reminders**

- **Homework 5: Neural Networks**
	- **Out: Tue, Oct 9**
	- **Due: Sat, Oct 20 at 11:59pm**

## Q&A

## **NEURAL NETWORKS**

### Background

## A Recipe for Machine Learning

- 1. Given training data:  ${x_i, y_i}_{i=1}^N$
- 2. Choose each of these:
	- Decision function
		- $\hat{\boldsymbol{y}} = f_{\boldsymbol{\theta}}(\boldsymbol{x}_i)$
	- Loss function
		- $\ell(\hat{\boldsymbol{y}}, \boldsymbol{y}_i) \in \mathbb{R}$

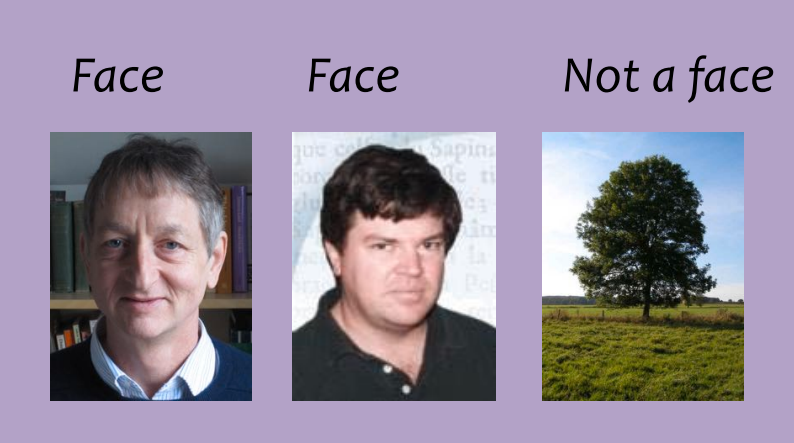

**Examples**: Linear regression, Logistic regression, Neural Network

**Examples**: Mean-squared error, Cross Entropy

### Background

## A Recipe for Machine Learning

- 1. Given training data: 3. Define goal:  $\{\boldsymbol{x}_i, \boldsymbol{y}_i\}_{i=1}^N$
- 2. Choose each of these:
	- Decision function
		- $\hat{\boldsymbol{y}} = f_{\boldsymbol{\theta}}(\boldsymbol{x}_i)$
	- Loss function

$$
\ell(\hat{\bm{y}}, \bm{y}_i) \in \mathbb{R}
$$

 $\boldsymbol{\theta}^* = \arg \min_{\boldsymbol{\theta}} \sum_{i} \ell(f_{\boldsymbol{\theta}}(\boldsymbol{x}_i), \boldsymbol{y}_i)$ 

4. Train with SGD: (take small steps opposite the gradient)

 $\boldsymbol{\theta}^{(t+1)} = \boldsymbol{\theta}^{(t)} - \eta_t \nabla \ell(f_{\boldsymbol{\theta}}(\boldsymbol{x}_i), \boldsymbol{y}_i)$ 

#### Background

#### A Recipe for adients and the learning Gradients

 $\{\boldsymbol{x}_i, \boldsymbol{y}_i\}_{i=1}^N$ 

### 2. Choose each of the

– Decision function

$$
\hat{\boldsymbol{y}} = f_{\boldsymbol{\theta}}(\boldsymbol{x}_i)
$$

– Loss function

 $\ell(\hat{\boldsymbol{y}}, \boldsymbol{y}_i) \in \mathbb{R}$ 

1. Given training dat **Backpropagation** can compute this gradient!

> can compute the gradient of any differentiable function efficiently! And it's a **special case of a more general algorithm** called reversemode automatic differentiation that

> > opposite the gradient)

7

 $\mathbf{F}^{(t)} - \eta_t \nabla \ell(f_{\bm{\theta}}(\bm{x}_i), \bm{y}_i)$ 

## A Recipe for

#### y's Lecture  $B$ Coalctou Goals for Today's Lecture

- 1. Explore a **new class of decision functions** (Neural Networks)
	- 2. Consider **variants of this recipe** for training

2. Choose each of these.

– Decision function

$$
\hat{\boldsymbol{y}} = f_{\boldsymbol{\theta}}(\boldsymbol{x}_i)
$$

– Loss function

 $\ell(\hat{\boldsymbol{y}}, \boldsymbol{y}_i) \in \mathbb{R}$ 

Train with SGD: ke small steps opposite the gradient)

 $\boldsymbol{\theta}^{(t+1)} = \boldsymbol{\theta}^{(t)} - \eta_t \nabla \ell(f_{\boldsymbol{\theta}}(\boldsymbol{x}_i), \boldsymbol{y}_i)$ 

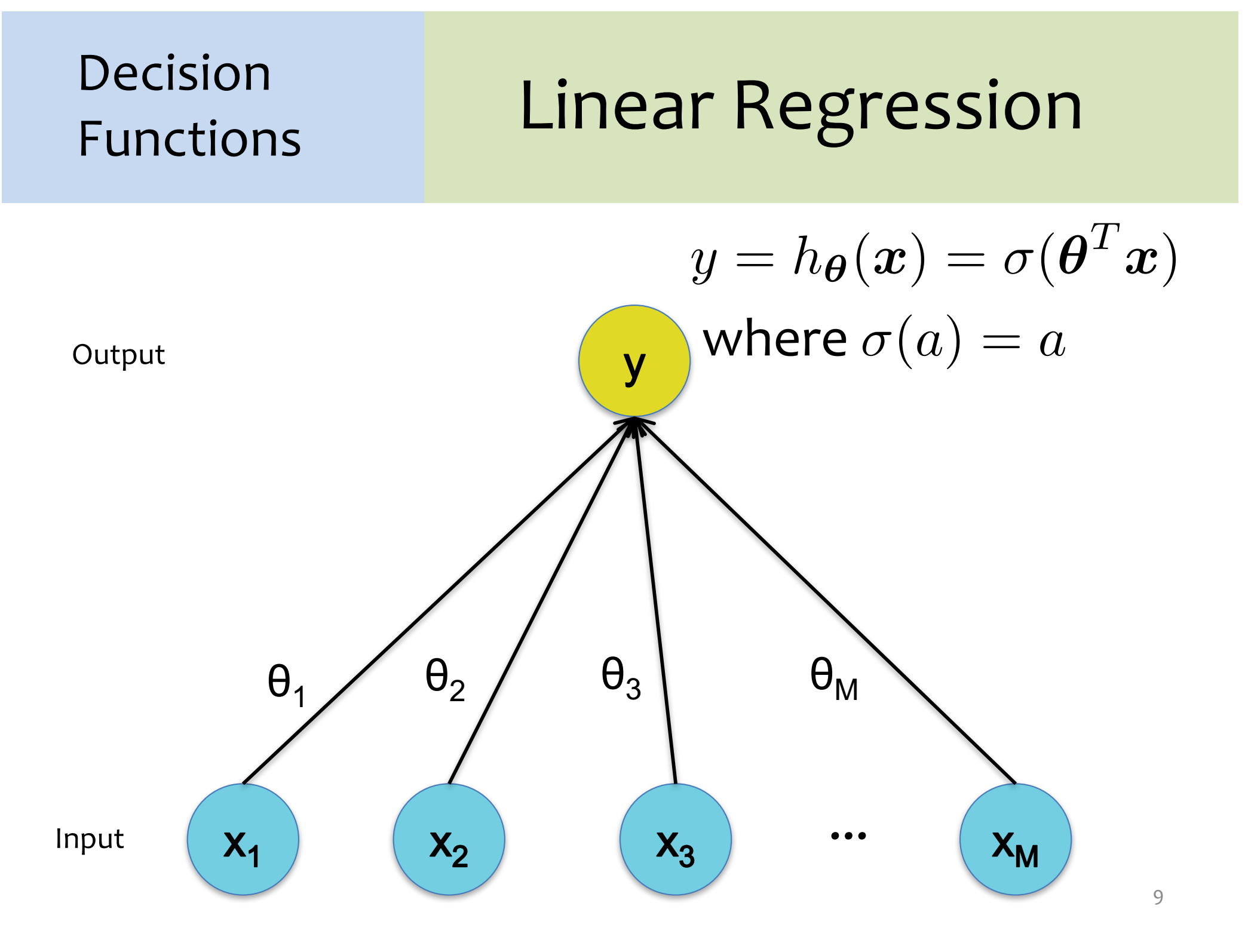

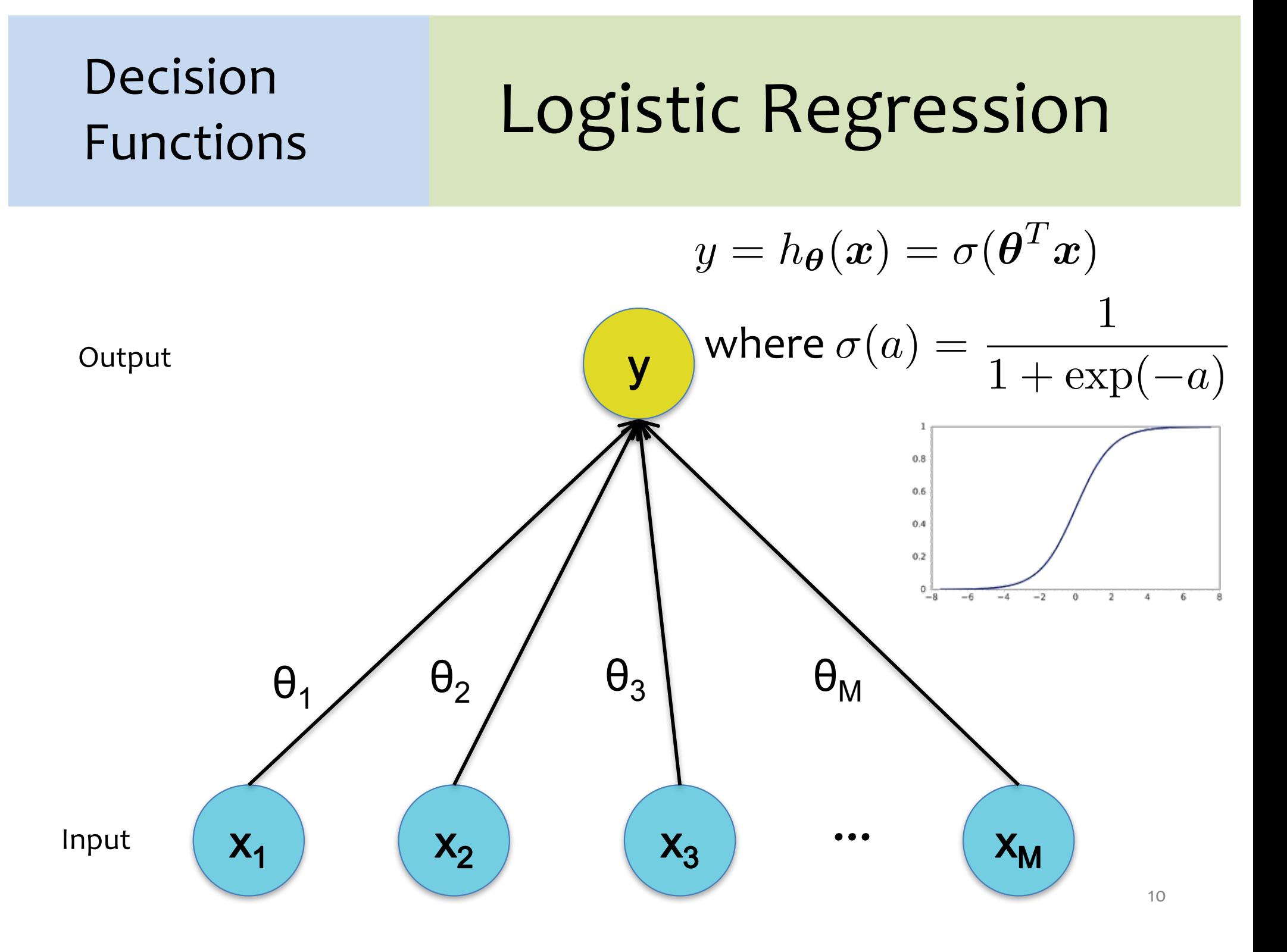

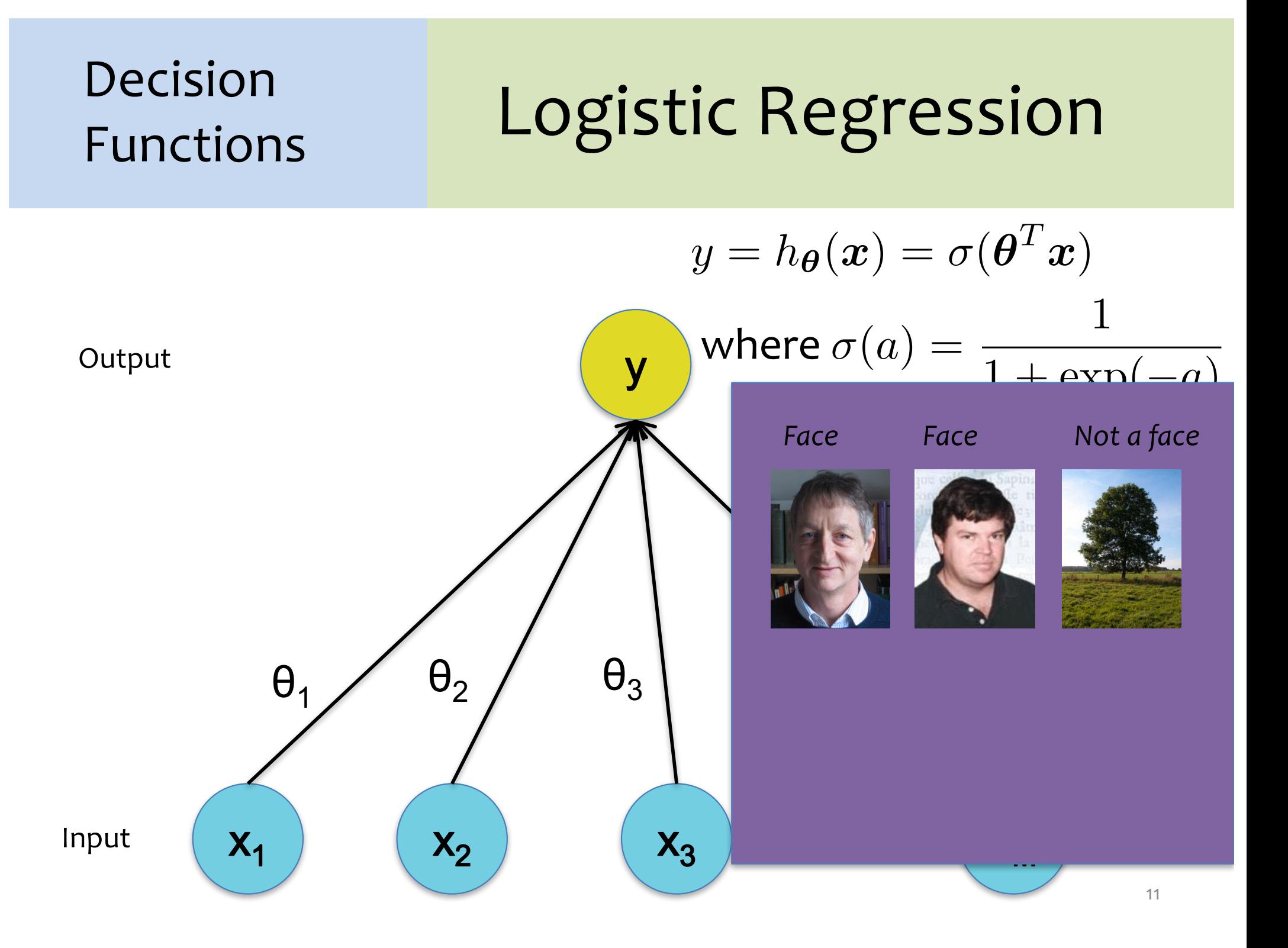

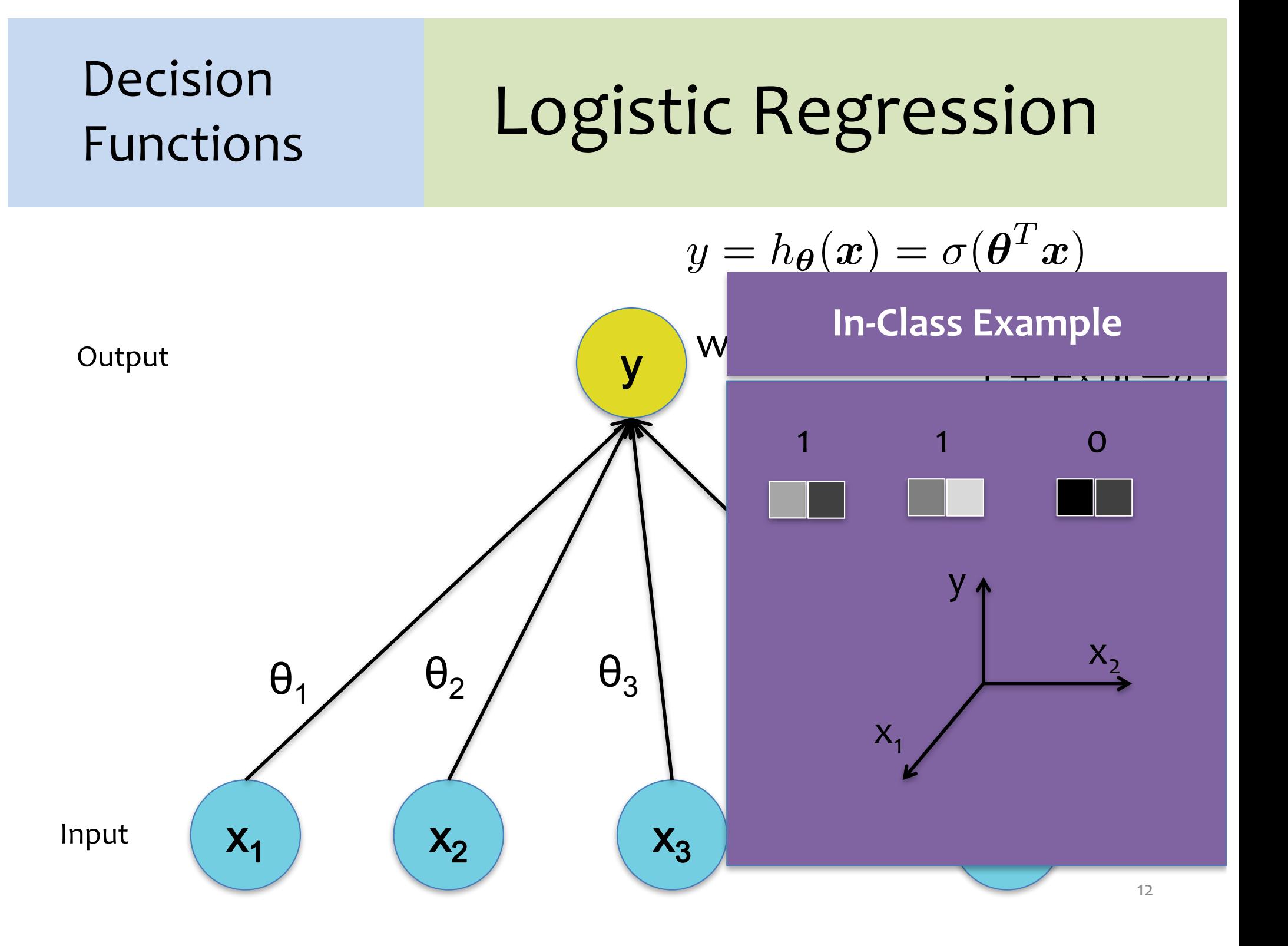

### Decision **Functions**

### Perceptron

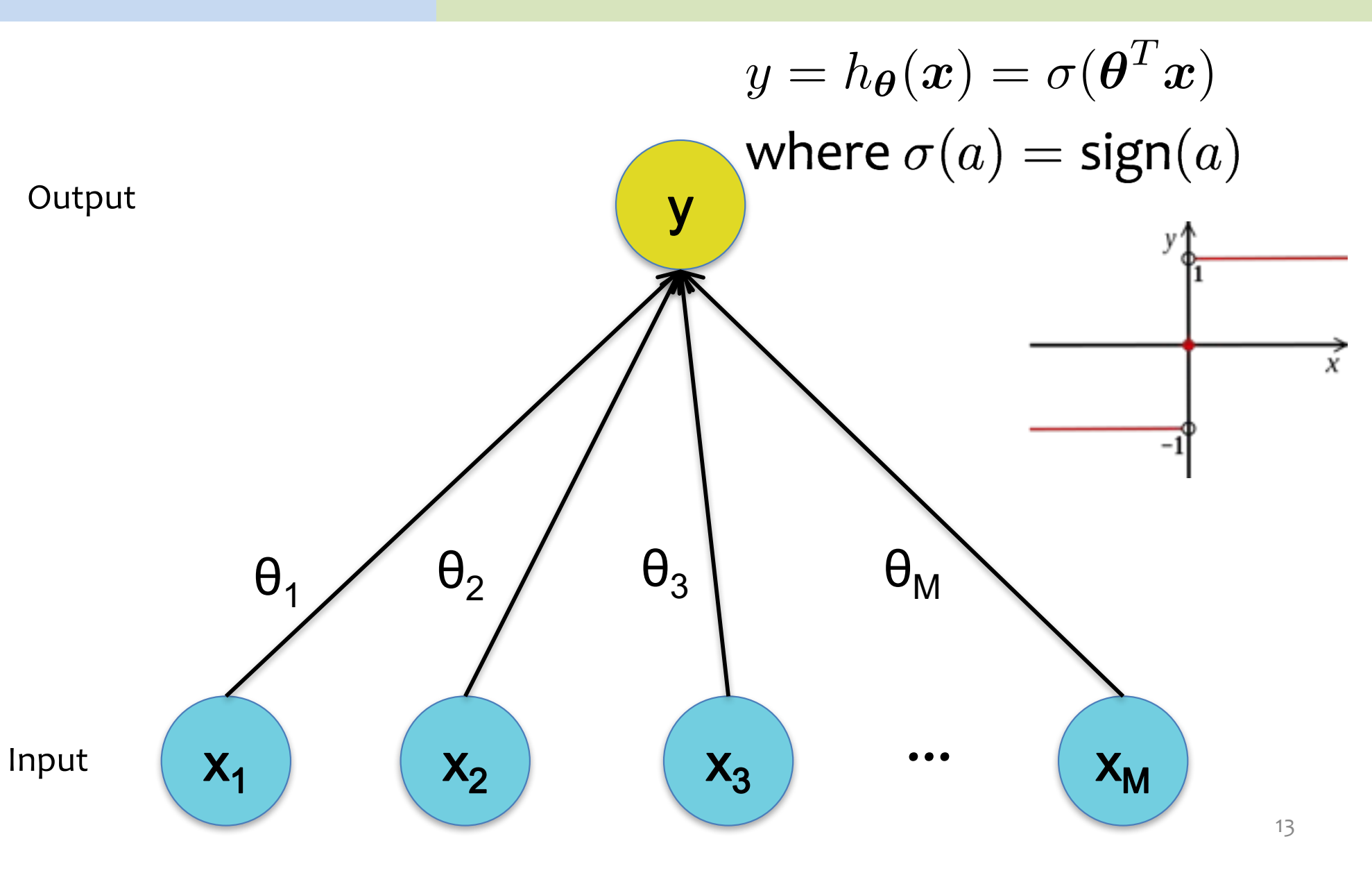